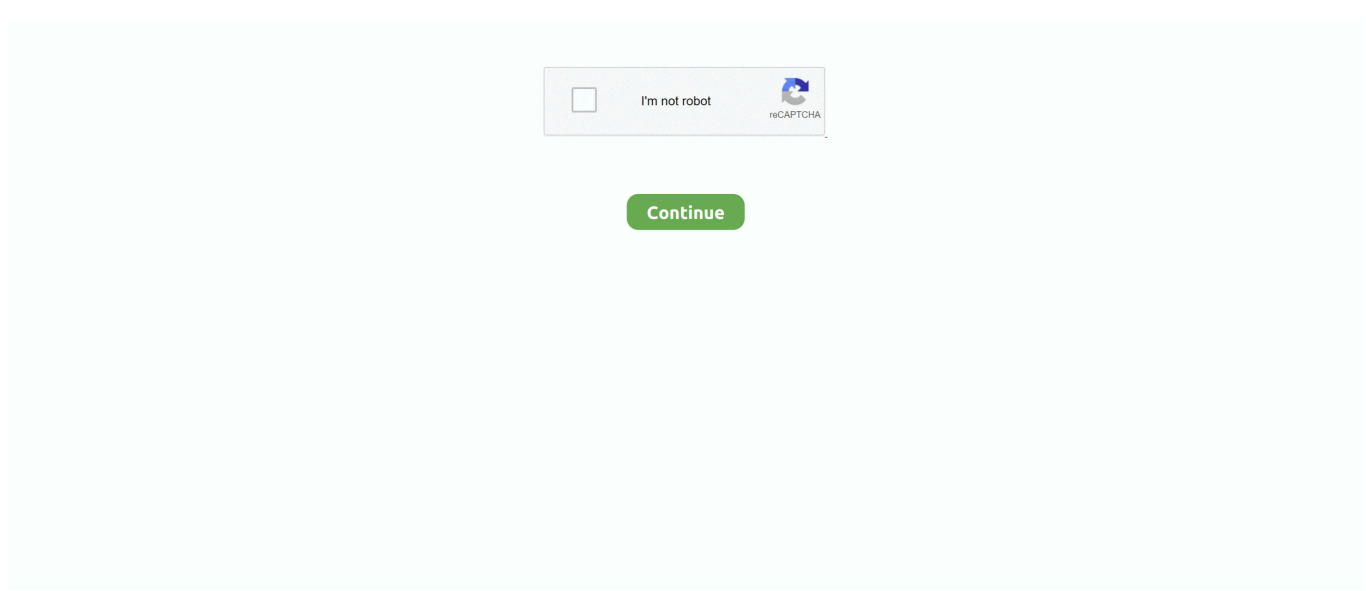

## **HD Online Player (Microsoft Toolkit 3.8.6 Final (Windo)**

n To upgrade NewsCutter Release 2.0 to NewsCutter v3.8, you must update your Windows NT® operating system to Windows® 2000. 5. Install the application.. Amazon.com: Windows 10 Laptop with Office. ... Acer Aspire 5 Slim Laptop, 15.6 inches Full HD IPS Display, AMD Ryzen 3 3200U, Vega 3 .... Microsoft Office, or simply Office, is a family of client software, server software, and services ... Microsoft Forms: An online survey creator, available for Office 365 Education ... tools, a customizable ribbon, protected view and a navigation panel. ... for Mac and Windows Media Player 9 for Mac; it was the last version of Office for .... HD Online Player (Microsoft Toolkit 3.8.6 Final (Windo) Tilting Point ... by launching Explorer (Windows key + e) and in the left pane click .. 駆除もしくは削除ができない場合は、Windows のシステムの復元により修復しなければ ... AnyDVD HD 6.3.1.5 (graba dvd funcionante).rar ... BSPlayer Pro 2.23.958 (player de DivX-XviD-MKV-RM-AVI-MPEG-MPG).rar ... Microsoft Office 2003 Professional with SP1 SP2 SP3 Working Serial.rar ... SizeExplorer Pro 3.8.6.rar. Microsoft Office 2016 Volume License Pack · Open Control Panel and click on the Windows Firewall icon. · Click the "Allow a program through .... มีอะไรใหม่. Microsoft 365 · Surface Pro X · Surface Pro 7 · Surface Laptop 3 · Surface Go · Surface Book 2 · แอป Windows 10.. This download is needed for administrators to set up activation for volume license editions of Office 2019, Project 2019, or Visio 2019 by using .... driving the viability and availability of online teaching and the open academic ... of the office on the same time and venue. ... 3.8.6 The bidder should have experience of handling of Broadcast equipment of ... SITC OF BROADCAST QUALITY FULL HD CAMERA FOR STUDIO ... licensed windows OS and should have robust.. Khc vi trong Windows, nu ta mun thit lp community cho dch v SNMP th phi sa li file cu ... oDotZero application 2007-6-29,14:48:4.0 2 "Adobe Flash Player 9 ActiveX" ... Office 2010 Full Mediafire cFosSpeed 5.13 Tng Tc May Tinh va Game Online ... ng windows 7 Durable Copy 3.8.6 - Coppy file tc cao Adobe Photoshop [CS3] ...

Khc vi trong Windows, nu ta mun thit lp community cho dch v SNMP th phi sa li file cu ... oDotZero application 2007-6-29,14:48:4.0 2 "Adobe Flash Player 9 ActiveX" ... Retail DVD ISO Microsoft Office 2011 With SP1 MacOSX Intel Visual Fortran ... tng tc download mnh m ImTOO HD Video Converter 6.5.5 build 0426 Portable .... Microsoft Windows 10 Home English INTL: 32 and 64 Bits on USB 3.0… ... Microsoft Office Professional 2019, One-Time Purchase - Lifetime Validity, ... Dell P Series 24-inch (60.96 cm) Screen Full HD (1080p) LED-Lit Monitor with IPS Panel… ... I tried to activate the key online as given in the box but it was unable to activate .... restore.

[HKEY\_CURRENT\_USER\Software\Microsoft\Windows\CurrentVersion\Policies\Explorer\Run]. "Windows Security Tool" = "WinSecure.exe". more info .... Learn more about how to activate Windows 7 or Windows 8.1, including how to ... If you need to install and activate Microsoft Office, go to Download and install .... 1. First you are required to disable the anti-virus system TEMPORARILY. 2. You open : Control Panel => System and Security => Change User .... รับ Office 365 Home: Excel, Word, PowerPoint และอื่นๆ อีกมากมาย ในราคาเพียง ฿289.99 ต่อเดือน ซื้อทันที >. Microsoft 365. แอป ...

cfec45ee80